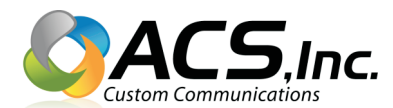

## **How To Send A Fax Via E-mail**

To send faxes via e-mail you will send an e-mail with the documents you want faxed attached to the e-mail as a PDF attachment.

If you already know how to create a PDF file of what you want to fax, or if the documents you want to fax are already in PDF format you may skip directly to step 2 "Create A New E-mail".

Otherwise start with step 1 "Create A PDF File".

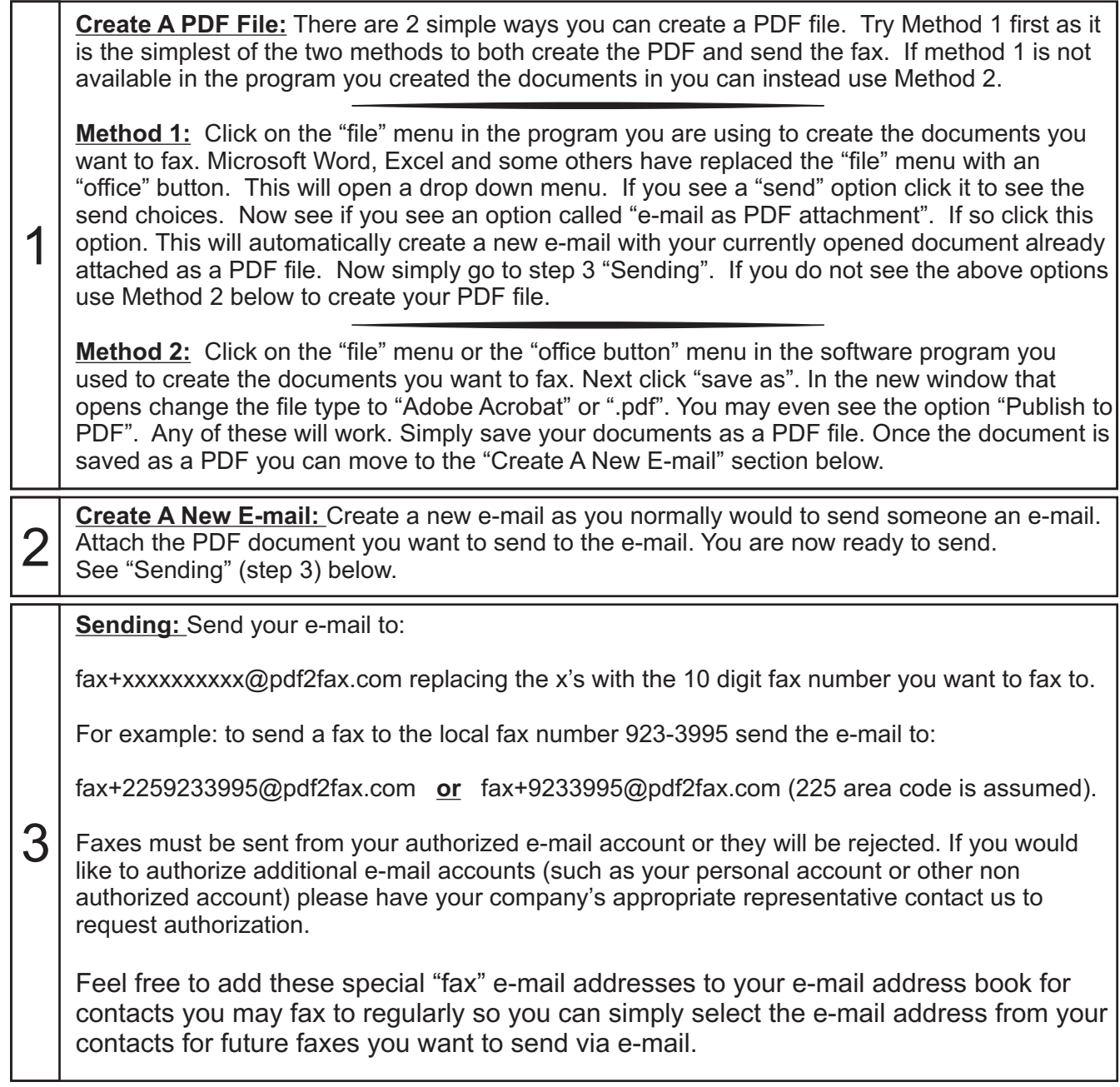

Questions? Call us at (225) 292-4444 or E-mail Darren@acsinc.info